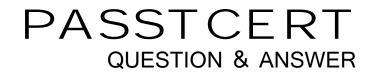

# Higher Quality Better Service!

We offer free update service for one year HTTP://WWW.PASSTCERT.COM

## Exam : 500-007

Title: Implementing CiscoTelePresence VideoSolution, Part 1

# Version : DEMO

1.You have configured your Cisco TelePresence Codec C90 but discover unwanted noise during use. What best practice will help avoid this problem?

- A. Connect only one device at a time to an input and avoid daisy-chaining.
- B. Recycle the power on your system after adding each additional input.
- C. If you are not using an input, turn it off.
- D. Daisy-chain additional devices using a serial cable to provide separate power supplies.

#### Answer: C

2.Refer to the exhibit.

| B |    |
|---|----|
|   |    |
|   |    |
| C | DE |

Which two letters represent input connections on the Cisco TelePresence Codec C90? (Choose two.)

- A. A
- В. В
- C. C
- D. D
- E. E

### Answer: A,D

3. You want to reconfigure the H.323 and SIP settings using the remote control on the Cisco TelePresence Codec C90. Which menu allows you to do this?

- A. Audio input levels
- B. IP settings
- C. Advanced configuration
- D. Protocol configuration

### Answer: C

4. What do you need to do before an endpoint can place or receive H.323 calls using a URI address?

- A. Register the endpoint to the SIP server.
- B. Register the endpoints to the gatekeeper.
- C. Register the endpoint to the gateway.
- D. Register the endpoint to the Cisco TelePresence MCU.

### Answer: B

#### 5.Refer to the exhibit.

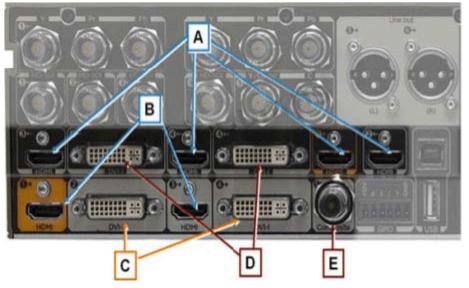

You are installing a high-definition (720p or 1080p) monitor on the Cisco TelePresence Codec C90. Which of the outputs that are represented by letters in the exhibit should you use?

- A. A or B
- B. A or D
- C. A or E
- D. B or C
- E. D or E

#### Answer: D

6.While on a call, using the remote control, how do you add an additional participant to a call on your MultiSite-enabled endpoint?

- A. Press the Home button to return to the menu, and select the Add Participant button.
- B. Press and hold the End Call key to bring up the dialing menu.
- C. Press and hold the Call key to bring up the dialing menu.
- D. Press the Call key, and choose or dial the number of the additional participant.

#### Answer: D

7. Which three are true statements regarding the Cisco TelePresence endpoint product set? (Choose three.)

- A. The MX200 and MX300 are all-inclusive systems and do not require additional AV components.
- B. The MX200 and MX300 are integrator codec systems and require additional AV components.
- C. The EX60 and EX90 are room-based TelePresence systems intended for use in board rooms.
- D. The C90 is a high end integrator codec.
- E. The EX90 is an integrator codec.
- F. The C40 is a basic integrator codec supporting dual monitors.

#### Answer: A,D,F

8.What are the two methods for pairing an 8-inch Cisco TelePresence Touch panel to a Codec C90? (Choose two.)

A. Plug the cable that is attached to the Touch panel directly into the back of the Codec C90.

B. Plug the provided Ethernet cable from the Touch panel power supply into the second Ethernet port on the Codec C90.

C. Plug the provided Ethernet cable from the Touch panel power supply into the LAN and pair over the network.

D. Use the built-in wireless on the Touch panel to pair over the network.

### Answer: B,C

9.Which statement is true regarding passwords on a Cisco TelePresence MX, EX, C Series, or SX20 device?

A. The device ships from factory with the admin account enabled, with no password.

B. The device ships from factory with the admin account enabled, with a default password of CISCO.

C. The device ships from factory with the admin account enabled, with a default password of TANDBERG.

D. The device ships from factory with the root account enabled, with no password.

### Answer: A

10.When configuring a Cisco TelePresence EX, MX, or C Series device, which two statements are true? (Choose two.)

A. The unit can be completely configured from the web interface.

B. If available, the TRC5 remote control can be used to completely configure the unit.

C. The API must be used in order to configure the unit.

D. The Touch panel can be used to completely configure the unit.

Answer: A,B